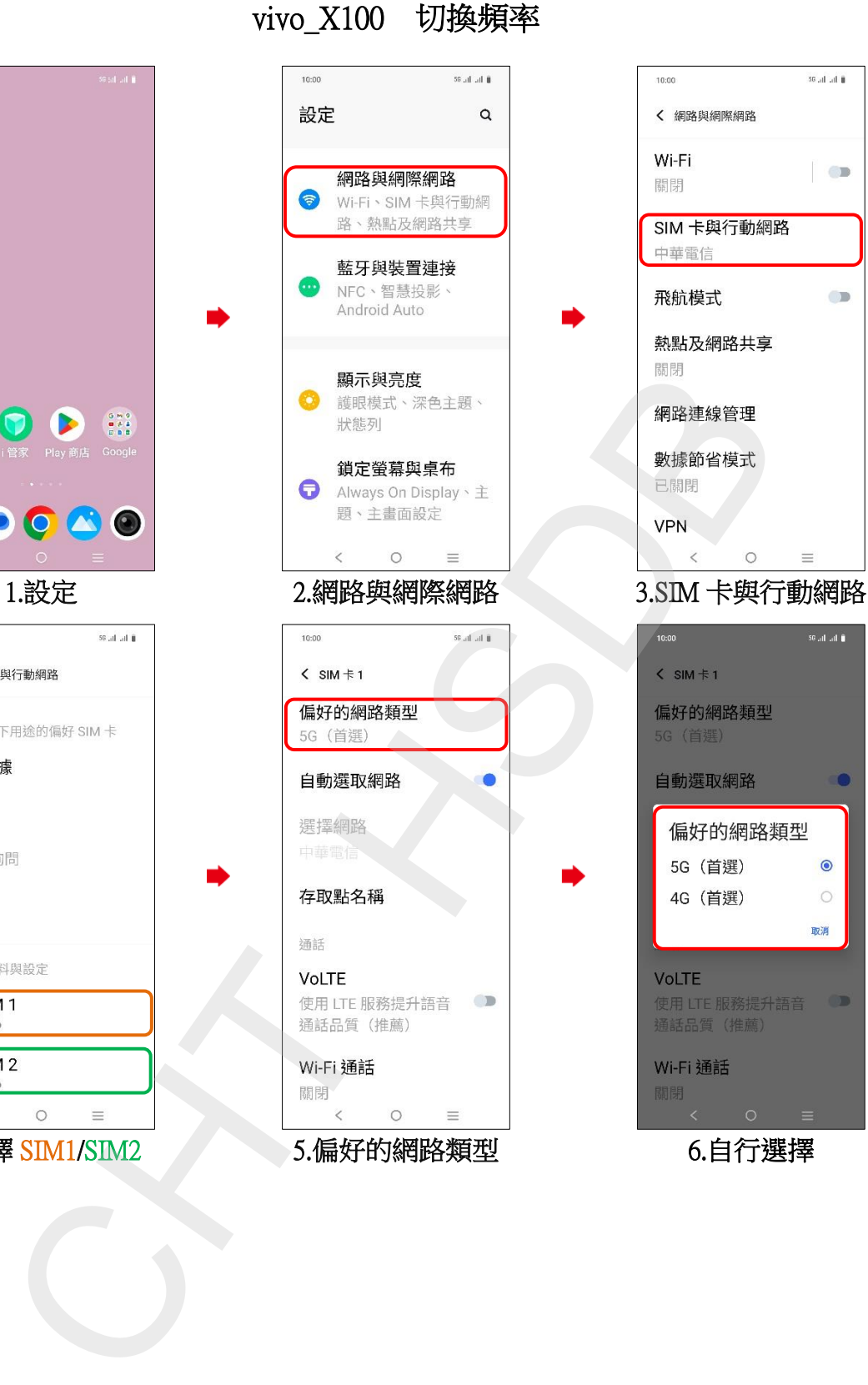

í,

 $\odot$ 

 $10-00$ 

SIM<sub>1</sub> 涌話

簡訊 SIM<sub>1</sub>

i, 4.選擇 SIM1/SIM2 7 2 2 2 5.偏好的網路類型 3.6 5.6 5 1 5.6 5 5.6 5 5.6 5 5.6 5 5.6 5 5.6 5 1 5 5.6 5 5.6 5 6 5

56 all all 8

 $\Box$ 

 $\blacksquare$ 

 $\overline{\text{56}}$  at at  $\hat{\text{H}}$ 

г

 $\bullet$  $\circ$ 

取消